## **Adding Two or More Fractions**

Complete and solve the fraction calculations to match the images.

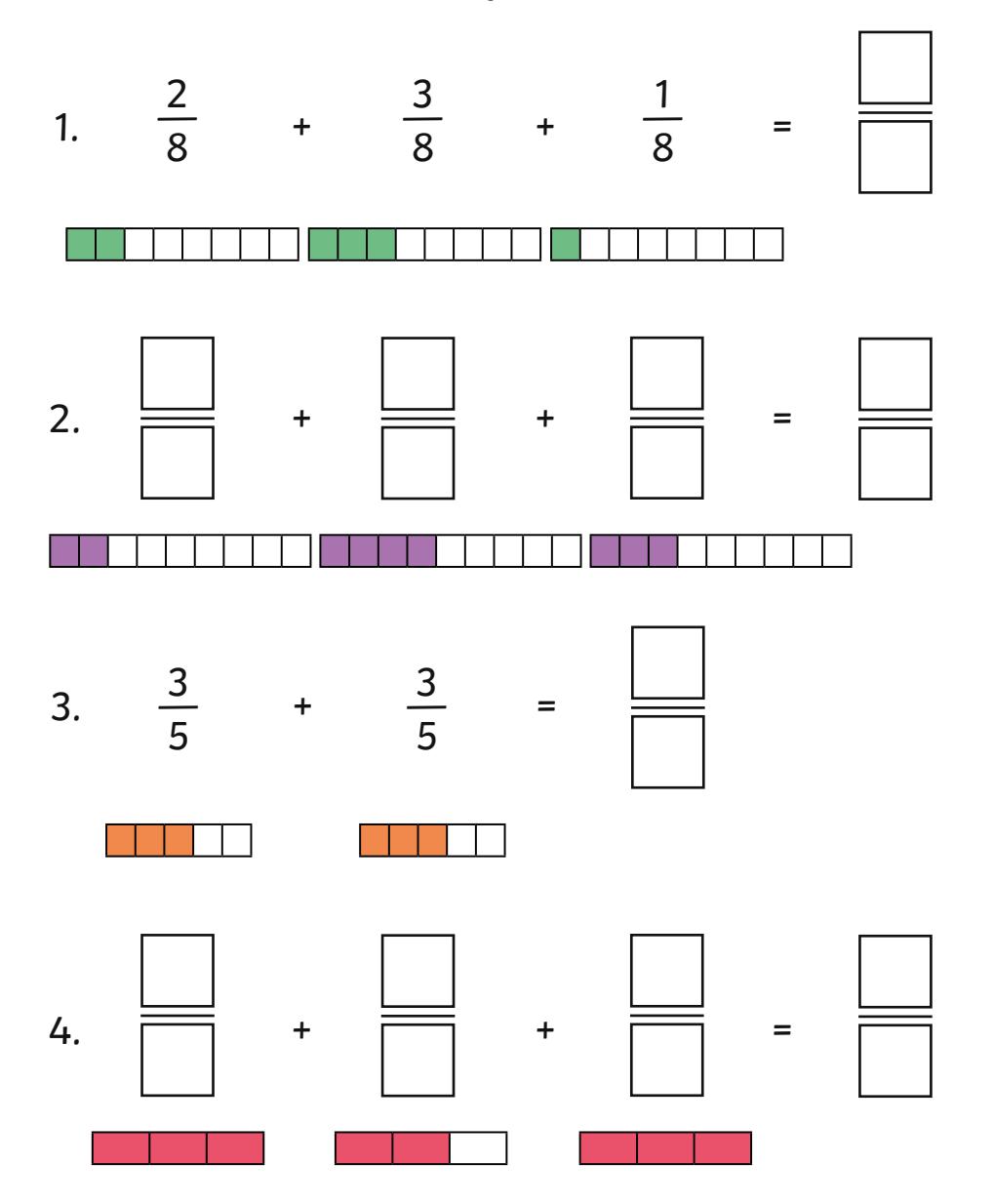

5. Fill in the missing fractions in these calculations.

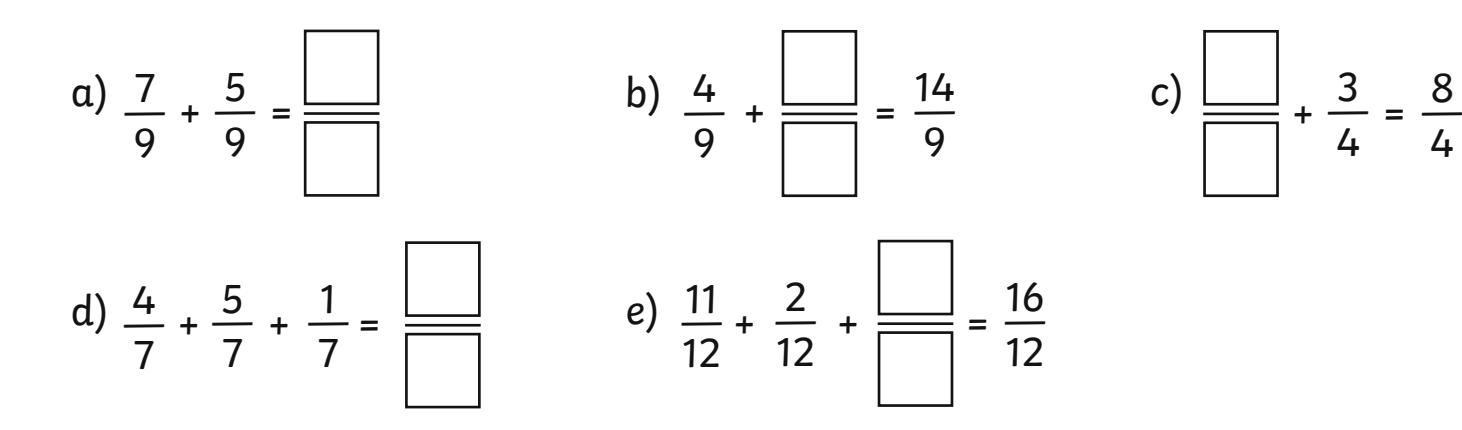